## **OOM - Deliverables for Planning Milestone Checklist**

## **DRAFT PROPOSAL FOR COMMENTS**

This checklist is expected to be completed for the project to pass the M1 Release Planning Milestone.

## **[M1 Release Planning Milestone definition](https://wiki.onap.org/display/DW/Release+Lifecycle#ReleaseLifecycle-ReleasePlanning)**

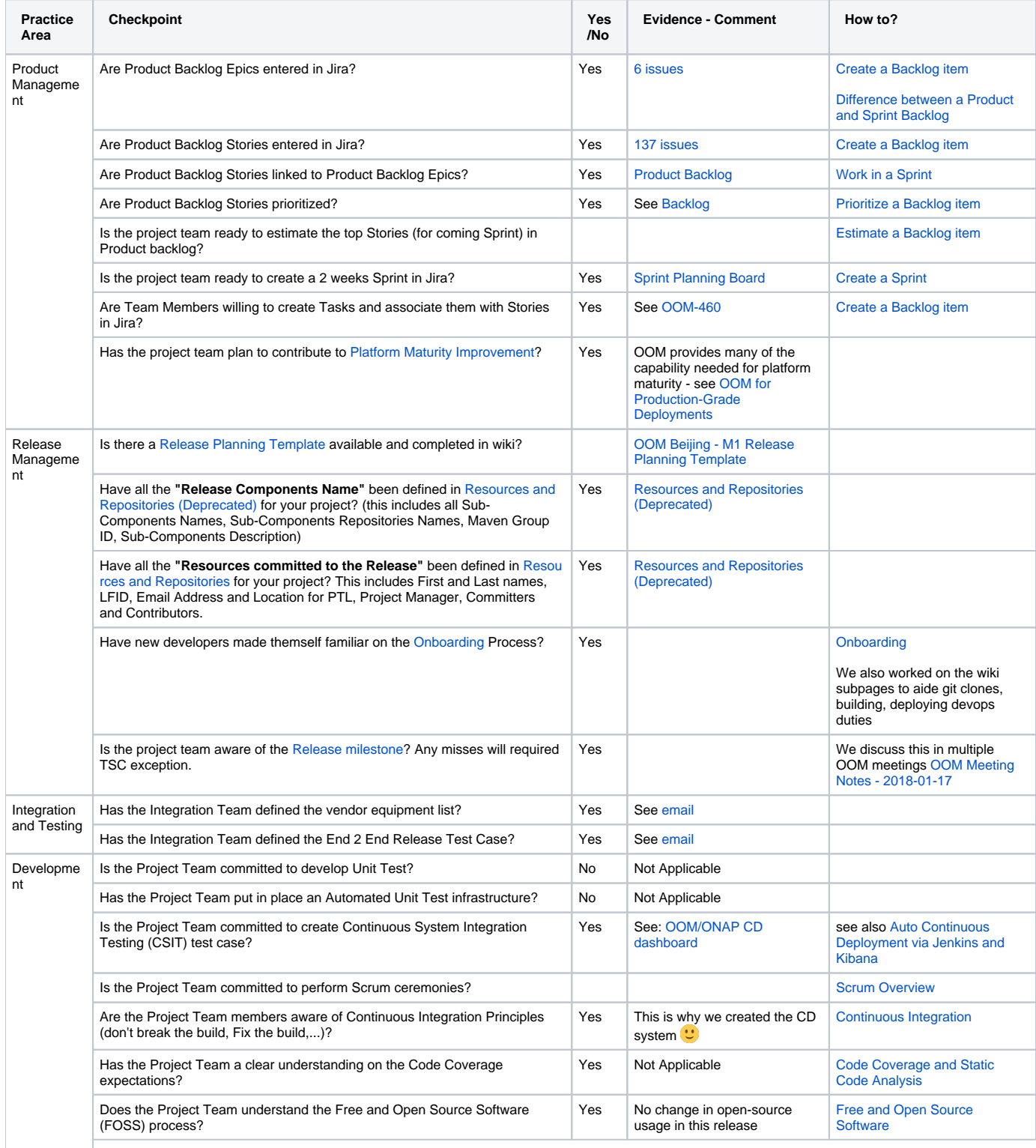

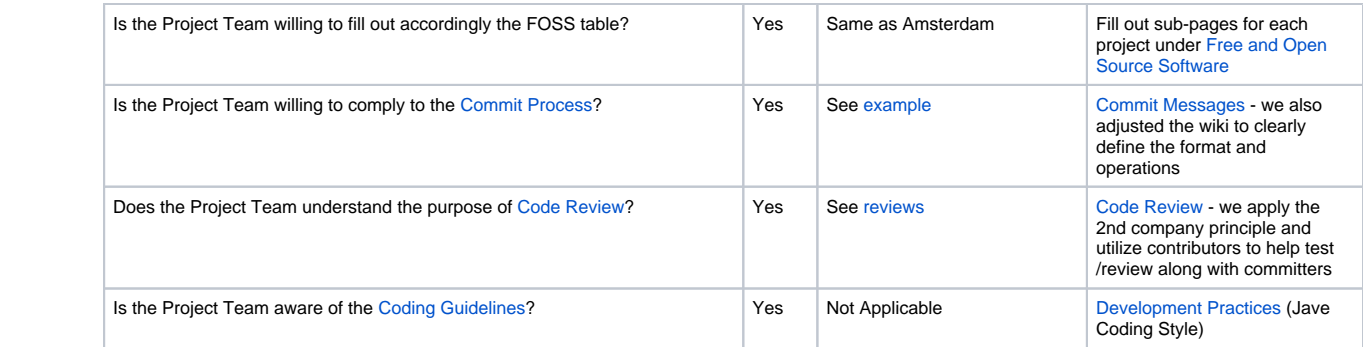